```
I n [ ] : = ? P3
O u t [ ] =
                  Symbol
                   Global`P3
                   Definitions
                    P3[\psi_LieSeries] := Module\lceil \{\mathsf{pd}\} \text{, pd} \rceil = \tau \lceil \overline{\mathsf{y}}\text{, } \psi \rceil;
                    \mathsf{pd} + \mathsf{LieMorphism}\big[\,\big\{\overline{{\mathbf{X}}}\rightarrow\overline{{\mathbf{y}}}\,,\, \overline{{\mathbf{y}}}\rightarrow{\mathbf{0}}\big\}\,\big][pd] – LieMorphism\big[\,\big\{\overline{{\mathbf{X}}}\rightarrow\overline{{\mathbf{X}}}\ast\overline{{\mathbf{y}}}\,,\, \overline{{\mathbf{y}}}\rightarrow{\mathbf{0}}\big\}\,\big][pd] – 2 R_{\{{\mathbf{x}},{\mathbf{y}}\}}\left[\,\psi\,\right]\big]Full Name Global`P3
                   \hat{\phantom{a}}I n [ ] : = P3[ψ]
O u t [ ] =
               AS[0, 0, 0, 0]
  I n [ ] : = FreeLieFormatting[False]
  I n [ ] : = P3[ψ]
O u t [ ] =
               ASeries[ASeries$43]
  I n [ ] : = ψs[x, y, y]
O u t [ ] =
                0
  I n [ ] : = ASeries$43[2]
O u t [ ] =
                0
  I n [ ] : = ? ASeries$43
O u t [ ] =
                   Symbol
                    Global`ASeries$43
                   Definitions
                  \textsf{ASeries}43[0] = \textsf{AW}[\ ]\ \psi \mathsf{s}[y]ASeries$43
```

```
ASeries$43[1] = 0ASeries$43[2] = 2 AW[x, y] \psis[x, y, y] - AW[y, x] \psis[x, y, y]
ASeries$43[3] = AW[x, x, y] \psis[x, x, x, y] - AW[x, y, x] \psis[x, x, x, y] -
AW[x, y, y] \psi s[x, x, x, y] - 3 AW[y, x, x] \psi s[x, x, x, y] - AW[y, x, y] \psi s[x, x, x, y] -AW[y, y, x] \psiS[x, x, x, y] + 2 AW[x, x, y] \psiS[x, x, y, y] - 2 AW[x, y, x] \psiS[x, x, y, y] +
AW[x, y, y] \psiS[x, x, y, y] - AW[y, x, x] \psiS[x, x, y, y] - AW[y, y, x] \psiS[x, x, y, y] +
3 AW[x, y, y] \psis[x, y, y, y] - 3 AW[y, x, y] \psis[x, y, y, y] + AW[y, y, x] \psis[x, y, y, y]
\DeltaSeries$43[4] = 2 AW[x, x, x, y] \psis[x, x, x, x, y] - 3 AW[x, x, y, x] \psis[x, x, x, x, y] -
AW\lceil x, x, y, y \rceil \psis\lceil x, x, x, x, y \rceil - 3 AW\lceil x, y, x, x \rceil \psis\lceil x, x, x, x, y \rceil -
AW[X, y, x, y] \psi S[X, x, x, x, y] - AW[X, y, y, x] \psi S[X, x, x, x, y] -
AW[X, Y, Y, Y] \psi S[X, X, X, Y] + 2 AW[Y, X, X, X] \psi S[X, X, X, X, Y] -
AW [y, x, x, y] \psi s[x, x, x, x, y] - AW [y, x, y, x] \psi s[x, x, x, x, y] -
AW[y, x, y, y] \psi s[x, x, x, x, y] - AW[y, y, x, x] \psi s[x, x, x, x, y] -
AW [y, y, x, y] \psi s[x, x, x, x, y] - AW [y, y, y, x] \psi s[x, x, x, x, y] +
2 AW [x, x, x, y] \psi s[x, x, x, y, y] - 3 AW [x, x, y, x] \psi s[x, x, x, y, y] +
2 AW[x, x, y, y] \psi s[x, x, x, y, y] - AW[x, y, x, x] \psi s[x, x, x, y, y] -
2 AW[x, y, x, y] \psi s[x, x, x, y, y] - 2 AW[x, y, y, x] \psi s[x, x, x, y, y] +
AW [y, x, x, x] \psi s[x, x, x, y, y] - 2 AW [y, x, y, x] \psi s[x, x, x, y, y] +
2 AW [y, y, x, x] \psis [x, x, x, y, y] - 4 AW [x, y, x, x] \psis [x, x, y, x, y] -
2 AW [x, y, x, y] \psi s[x, x, y, x, y] - 2 AW [x, y, y, x] \psi s[x, x, y, x, y] +
2 AW [y, x, x, x] \psi s[x, x, y, x, y] + 4 AW [y, x, x, y] \psi s[x, x, y, x, y] -
2 AW [y, x, y, x] \psi s[x, x, y, x, y] + 3 AW [x, x, y, y] \psi s[x, x, y, y, y] -3 AW [x, y, x, y] \psis [x, x, y, y, y] - AW [x, y, y, x] \psis [x, x, y, y, y] +
AW[X, y, y, y] \psi S[X, x, y, y, y] + 2 AW[y, y, x, x] \psi S[X, x, y, y, y] +AW [y, y, y, x] \psi s[x, x, y, y, y] - AW [x, y, x, y] \psi s[x, y, x, y, y] +
AW [x, y, y, x] \psi s[x, y, x, y, y] - 3 AW [y, x, x, y] \psi s[x, y, x, y, y] +
2 AW [y, x, y, x] \psis[x, y, x, y, y] - AW [y, x, y, y] \psis[x, y, x, y, y] -
AW [y, y, x, x] \psi s[x, y, x, y, y] - AW [y, y, x, y] \psi s[x, y, x, y, y] +
4 AW[x, y, y, y] \psiS[x, y, y, y, y] - 6 AW[y, x, y, y] \psiS[x, y, y, y, y] +
4 AW [y, y, x, y] \psi s[x, y, y, y, y] - AW [y, y, y, x] \psi s[x, y, y, y, y]ASeries$43[5] = 0ASeries$43[FreeLie`Private`d$_Integer] :=
ASeries$43[FreeLie`Private`d$] = Plus @@ (#1[FreeLie`Private`d$] &) /@
{ASeries[ASeries$14], ASeries[ASeries$24], ASeries[ASeries$39], ASeries[ASeries$42]}
```
Full Name Global`ASeries\$43

 $\hat{\mathcal{A}}$ 

*I n [ ] : =* **? ASeries\$14**

```
O u t [ ] =
```

```
Symbol
Global`ASeries$14
Definitions
\textsf{ASeries}\14[0] = \textsf{AW}[] \psis[y]ASeries$14[1] = AW[x] \psis[x, y]\text{ASeries}$14[2] = \text{AW}[x, x] \psi s[x, x, y] + \text{AW}[x, y] \psi s[x, y, y] - 2 \text{AW}[y, x] \psi s[x, y, y]ASeries$14[3] =AW[x, x, x] \psis[x, x, x, y] + AW[x, x, y] \psis[x, x, y, y] - 2 AW[x, y, x] \psis[x, x, y, y] +
AW[x, y, y] \psi s[x, y, y, y] - 3 AW[y, x, y] \psi s[x, y, y, y] + 3 AW[y, y, x] \psi s[x, y, y, y]ASeries$14[4] = AW[x, x, x, x] \psis[x, x, x, x, y] + AW[x, x, x, y] \psis[x, x, x, y, y] -
2 AW [x, x, y, x] \psi s [x, x, x, y, y] + A W [x, x, y, x] \psi s [x, x, y, x, y] -3 AW [x, y, x, x] \psi s [x, x, y, x, y] + 2 AW [y, x, x, x] \psi s [x, x, y, x, y] +AW[X, X, Y, Y] \psi S[X, X, Y, Y, Y] - 3 AW[X, Y, X, Y] \psi S[X, X, Y, Y, Y] +
3 AW [x, y, y, x] \psi s[x, x, y, y, y] + A W[x, y, x, y] \psi s[x, y, x, y, y] -
3 AW [x, y, y, x] \psi s [x, y, x, y, y] - AW [y, x, x, y] \psi s [x, y, x, y, y] +
4 AW [y, x, y, x] \psi s[x, y, x, y, y] - AW [y, y, x, x] \psi s[x, y, x, y, y] +
AW[X, y, y, y] \psi S[X, y, y, y, y] - 4 AW[y, x, y, y] \psi S[X, y, y, y, y] +
6 AW [y, y, x, y] \psi s[x, y, y, y, y] - 4 AW [y, y, y, x] \psi s[x, y, y, y, y]ASeries$14[5] = 0ASeries$14[FreeLie`Private`d$_] := ASeries$14[FreeLie`Private`d$] =
\tau[LW[LW[y]], LieSeries[LieSeries$13][FreeLie`Private`d$ + 1]]
Full Name Global`ASeries$14
```
 $\hat{\phantom{a}}$ 

## *I n [ ] : =* **? ASeries\$24**

```
O u t [ ] =
```
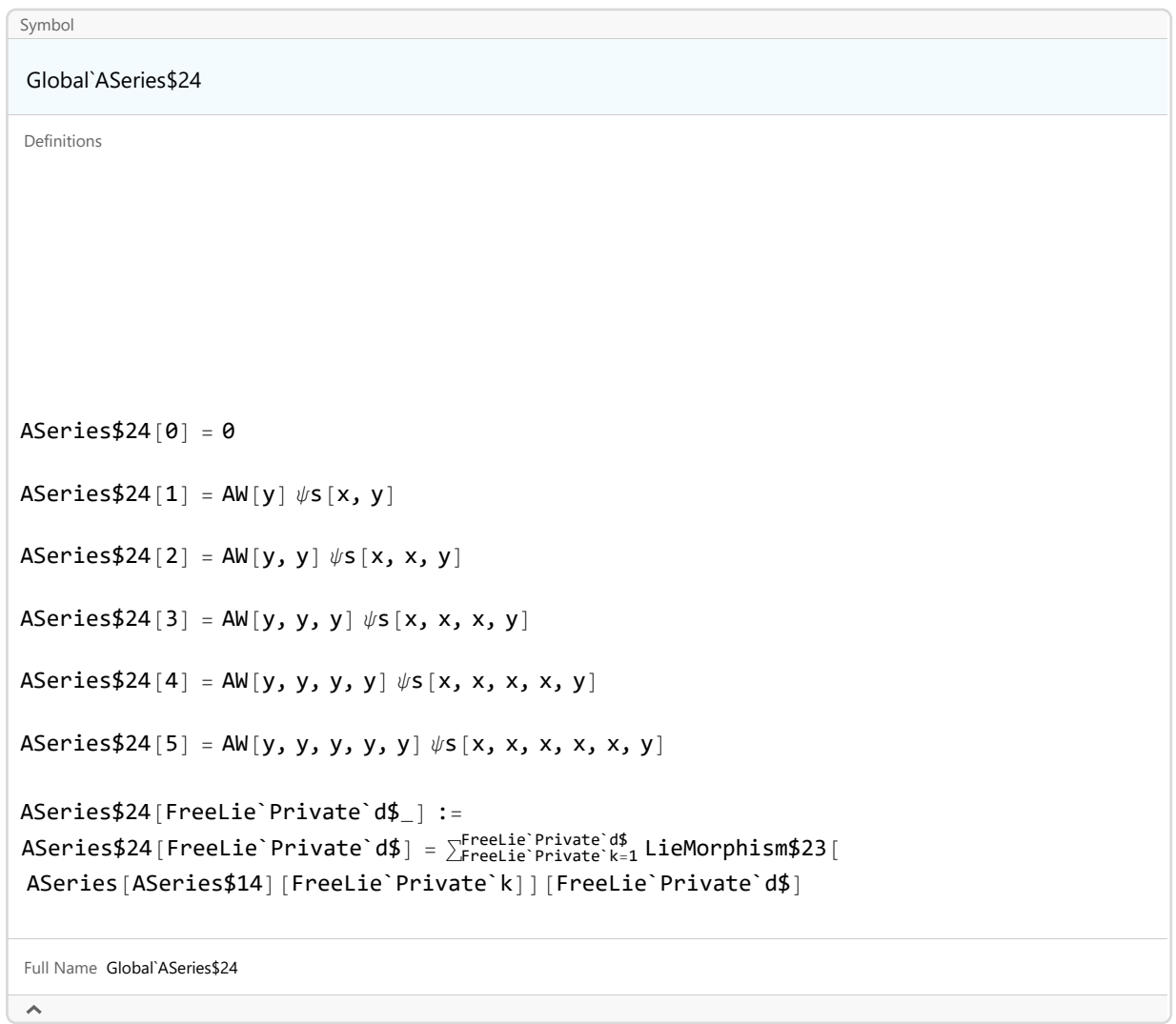

## *I n [ ] : =* **? LieMorphism\$23**

*O u t [ ] =*

# Symbol Global`LieMorphism\$23 SubValue Definitions LieMorphism\$23[FreeLie`Private`expr\_][FreeLie`Private`d\_] := Expand[FreeLie`Private`expr /. FreeLie`Private`w\_LW | FreeLie`Private`w\_AW | FreeLie`Private`w\_CW LieMorphism\$23[FreeLie`Private`w][FreeLie`Private`d]] DownValue Definitions

LieMorphism\$23[AW[x, x, x, y, x]] = ASeries[ASeries\$90] LieMorphism\$23[AW[y, x]] = ASeries[ASeries\$29] LieMorphism\$23[AW[x, x, y, y, y]] = ASeries[ASeries\$105] LieMorphism\$23[AW[y]] = ASeries[ASeries\$27] LieMorphism\$23[AW[y, y, x, x]] = ASeries[ASeries\$68] LieMorphism\$23[AW[x, x, x, y, y]] = ASeries[ASeries\$94] LieMorphism\$23[AW[x, x, y, x]] = ASeries[ASeries\$60] LieMorphism\$23[AW[x, x, y, x, x]] = ASeries[ASeries\$92] LieMorphism\$23[AW[x, x, y]] = ASeries[ASeries\$31] LieMorphism\$23[AW[x]] = ASeries[ASeries\$20] LieMorphism\$23[AW[x, y, x]] = ASeries[ASeries\$32] LieMorphism\$23[AW[y, y, y]] = ASeries[ASeries\$104] LieMorphism\$23[AW[x, y, x, y, y]] = ASeries[ASeries\$106] LieMorphism\$23 $[AW[y, y]] = ASeries[ASeries$33]$ LieMorphism\$23[AW[x, y, y, x, x]] = ASeries[ASeries\$99] LieMorphism\$23[AW[x, x, x]] = ASeries[ASeries\$30] LieMorphism\$23[AW[x, y, x, x]] = ASeries[ASeries\$61] LieMorphism\$23[AW[x, y, y, x]] = ASeries[ASeries\$65] LieMorphism\$23[AW[y, x, y]] = ASeries[ASeries\$35]

LieMorphism\$23[AW[y, x, y, x, y]] = ASeries[ASeries\$110] LieMorphism\$23[AW[x, x, x, x, x]] = ASeries[ASeries\$88] LieMorphism\$23[AW[y, x, x, y, x]] = ASeries[ASeries\$101] LieMorphism\$23[AW[x, y, y, y, x]] = ASeries[ASeries\$108] LieMorphism\$23[AW[x, y, y, x, y]] = ASeries[ASeries\$107] LieMorphism\$23[AW[y, y, x, x, x]] = ASeries[ASeries\$103] LieMorphism\$23[AW[x, y, x, x, y]] = ASeries[ASeries\$97] LieMorphism\$23[AW[x, y, x, y]] = ASeries[ASeries\$64] LieMorphism\$23[AW[y, y, y, x]] = ASeries[ASeries\$72] LieMorphism\$23[AW[y, y, y, x, x]] = ASeries[ASeries\$112] LieMorphism\$23[AW[x, y, x, y, x]] = ASeries[ASeries\$98] LieMorphism\$23[AW[y, x, y, y]] = ASeries[ASeries\$70] LieMorphism\$23[AW[y, y, x, y, y]] = ASeries[ASeries\$115] LieMorphism\$23[AW[y, y, y, x, y]] = ASeries[ASeries\$116] LieMorphism\$23[AW[y, x, y, y, y]] = ASeries[ASeries\$114] LieMorphism\$23[AW[x, x, x, y]] = ASeries[ASeries\$59] LieMorphism\$23[AW[y, x, y, x, x]] = ASeries[ASeries\$102] LieMorphism\$23[AW[y, x, x, x, y]] = ASeries[ASeries\$100] LieMorphism\$23[AW[y, x, x, y]] = ASeries[ASeries\$66] LieMorphism\$23[AW[x, x, y, x, y]] = ASeries[ASeries\$95] LieMorphism\$23[AW[y, y, x]] = ASeries[ASeries\$36] LieMorphism\$23[AW[x, y, y, y, y]] = ASeries[ASeries\$113] LieMorphism\$23[AW[y, x, x]] = ASeries[ASeries\$91] LieMorphism\$23[ASeries[ASeries\$14]] = ASeries[ASeries\$24] LieMorphism\$23[AW[x, y, y, y]] = ASeries[ASeries\$69] LieMorphism\$23[AW[]] = ASeries[ASeries\$16]

LieMorphism\$23 ASeries ASeries\$34

```
LieMorphism$23[AW[x, y, y]] = ASeries[ASeries$34]
LieMorphism$23[AW[y, x, x, x]] = ASeries[ASeries$62]
LieMorphism$23[AW[y, y, x, y, x]] = ASeries[ASeries$111]
LieMorphism$23[AW[x, y]] = ASeries[ASeries$28]LieMorphism$23[AW[x, y, x, x, x]] = ASeries[ASeries$93]
LieMorphism$23[AW[y, x, y, x]] = ASeries[ASeries$67]
LieMorphism$23[AW[x, x, y, y]] = ASeries[ASeries$63]
LieMorphism$23[AW[y, y, x, y]] = ASeries[ASeries$71]
LieMorphism$23[AW[x, x, x, x, y]] = ASeries[ASeries$89]
LieMorphism$23[AW[y, y, y, y, x]] = ASeries[ASeries$117]
LieMorphism$23[AW[x, x, x, x]] = ASeries[ASeries$58]
LieMorphism$23[AW[x, x]] = ASeries[ASeries$25]
LieMorphism$23[Support] = {LW[x], LW[y]}LieMorphism$23[AW[x, x, y, y, x]] = ASeries[ASeries$96]
LieMorphism$23[AW[y, x, x, y, y]] = ASeries[ASeries$109]
LieMorphism$23[FreeLie`Private`w$_LW] /; Deg[FreeLie`Private`w$] == 1 :=
LieMorphism$23[FreeLie`Private`w$] =
FreeLie`Private`MakeLieSeries[FreeLie`Private`w$ /. {LW[x] \rightarrow LW[y], LW[y] \rightarrow 0}]
LieMorphism$23[FreeLie`Private`w_LW] := LieMorphism$23[FreeLie`Private`w] =
b @@ LieMorphism$23 /@ LyndonFactorization[FreeLie`Private`w]
LieMorphism$23[AW[FreeLie`Private`w$_]] := LieMorphism$23[AW[FreeLie`Private`w$]] =
\iota[FreeLie`Private`MakeLieSeries[LW[FreeLie`Private`w$] /. {LW[x] \rightarrow LW[y], LW[y] \rightarrow 0}]]
LieMorphism$23[FreeLie`Private`w AW] :=
LieMorphism$23[FreeLie`Private`w] = Module { {FreeLie`Private`w1, FreeLie`Private`w2},
FreeLie`Private`w1 = Take<code>[FreeLie`Private`w, Floor</code> \left[\frac{\text{Length}[\text{Freelie`Private`w]}{2}\right]\} ;
FreeLie`Private`w2 = Drop\left[\text{Freelie}\right]Private`w, F\text{loor}\left[\frac{\text{Length}[\text{Freelie}\right]^{2}}{2}\right] ;
LieMorphism$23[FreeLie`Private`w1] ** LieMorphism$23[FreeLie`Private`w2]
LieMorphism$23[FreeLie`Private`w CW] := tr[LieMorphism$23[AW @@ FreeLie`Private`w]]
LieMorphism$23[FreeLie`Private`s_LieSeries] := LieMorphism$23[FreeLie`Private`s] =
New|LieSeries[FreeLie`Private`ser], FreeLie`Private`ser[FreeLie`Private`d_] :=
```

```
FreeLie`Private`ser[FreeLie`Private`d] = \sum_{Freelie`Private`k=1}LieMorphism$23[
FreeLie`Private`s[FreeLie`Private`k]][FreeLie`Private`d]
```
LieMorphism\$23[FreeLie`Private`as\_ASeries] := LieMorphism\$23[FreeLie`Private`as] = New ASeries[FreeLie`Private`ser], FreeLie`Private`ser[FreeLie`Private`d\_] := FreeLie`Private`ser[FreeLie`Private`d] =  $\sum_{\text{Freelie`Private`k=1}}^{\text{Freelie`Private`d}}$  LieMorphism\$23[ FreeLie`Private`as[FreeLie`Private`k]][FreeLie`Private`d]

```
LieMorphism$23[FreeLie`Private`cws_CWSeries] := LieMorphism$23[FreeLie`Private`cws] =
New CWSeries [FreeLie`Private`ser], FreeLie`Private`ser [FreeLie`Private`d_] :=
FreeLie`Private`ser[FreeLie`Private`d] = \sum_{Freelie`Private`k=1}LieMorphism$23[
FreeLie`Private`cws[FreeLie`Private`k]][FreeLie`Private`d]
```
Full Name Global`LieMorphism\$23

```
I n [ ] : = ? ASeries$27
```
 $\blacktriangle$ 

```
O u t [ ] =
```

```
Symbol
Global`ASeries$27
Definitions
ASeries$27[0] = 0
ASeries$27[2] = 0
ASeries$27[1] = 0ASeries$27[3] = 0
ASeries$27[4] = 0ASeries$27[5] = 0
ASeries$27[FreeLie`Private`d$_] /; FreeLie`Private`d$ > 0 :=
ASeries$27[FreeLie`Private`d$] = ι[LieSeries[LieSeries$26][FreeLie`Private`d$]]
Full Name Global`ASeries$27
\hat{\frown}
```
# *I n [ ] : =* **? LieSeries\$26**

#### *O u t [ ] =*

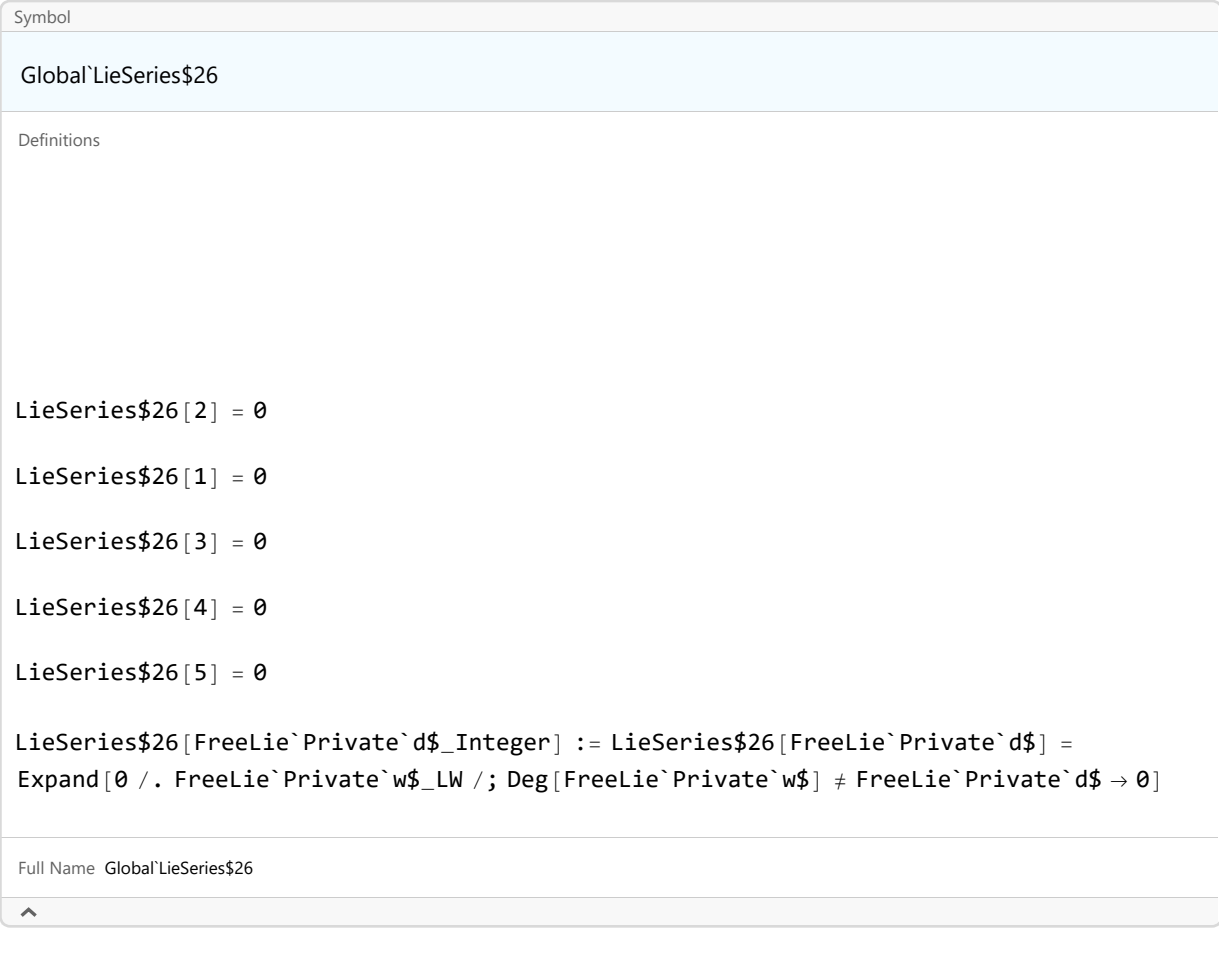

*In[* $\circ$ *]*:=  $\psi$ 

*O u t [ ] =*

LieSeries[LieSeries\$13]

# *I n [ ] : =* **? LieSeries\$13**

#### *O u t [ ] =*

```
Symbol
Global`LieSeries$13
Definitions
LieSeries$13[FreeLie`Private`setter] = FreeLie`Private`solver$4248
LieSeries$13[1] = 0LieSeries$13[2] = 0LieSeries$13[3] = 0LieSeries$13[4] = 0LieSeries$13[5] = 0LieSeries$13[6] = 0LieSeries$13[FreeLie`Private`d$_Integer, UndeterminedCoefficients] :=
Cases[\psis @@@ AllLyndonWords[FreeLie`Private`d$, {LW[x], LW[y]}], _\psis]
LieSeries$13[FreeLie`Private`d$_Integer] :=
If[LieSeries$13[FreeLie`Private`setter] =!= Null,
LieSeries$13[FreeLie`Private`setter][FreeLie`Private`d$];
LieSeries$13[FreeLie`Private`d$],
Plus @@ (\#\text{1 } \psi \text{s} \text{ @ } \#\text{1 } \& ) /@ AllLyndonWords [FreeLie`Private`d$, {LW[x], LW[y]}]]
Full Name Global`LieSeries$13
```
 $\hat{\phantom{a}}$ 

# *I n [ ] : =* **? FreeLie`Private`solver\$4248**

*O u t [ ] =*

Symbol

FreeLie`Private`solver\$4248

Definitions

```
FreeLie`Private`solver$4248[0] = Null
FreeLie`Private`solver$4248[1] = Null
FreeLie`Private`solver$4248[2] = Null
FreeLie`Private`solver$4248[3] = Null
FreeLie`Private`solver$4248[4] = Null
FreeLie`Private`solver$4248[5] = Null
FreeLie`Private`solver$4248[6] = Null
FreeLie`Private`solver$4248[FreeLie`Private`n$_] :=
(FreeLie`Private`solver$4248[FreeLie`Private`n$ - 1];
((\#1[FreeLie`Private`setter] = Null) &) /@ First /@ {LieSeries [LieSeries$13] };
FreeLie`Private`lineqs$4248 = BooleanSequence[BooleanSequence$57][FreeLie`Private`n$];
FreeLie`Private`lineqs$4248 = If [Head [FreeLie`Private`lineqs$4248] === And,
List @@ FreeLie`Private`lineqs$4248, {FreeLie`Private`lineqs$4248}};
FreeLie`Private`gens$4248 = Union[
Cases[FreeLie`Private`lineqs$4248, LW | CW | AW, \infty]];
FreeLie`Private`lineqs$4248 = Flatten[Replace[FreeLie`Private`lineqs$4248,
FreeLie`Private`lhs$_ == FreeLie`Private`rhs$_ \Rightarrow (Coefficient [FreeLie`Private`lhs$,
#1] == Coefficient [FreeLie`Private`rhs$, #1] &) /@ FreeLie`Private`gens$4248, {1}]];
FreeLie`Private`vars$4248 = Union @@ (#1[FreeLie`Private`n$,
UndeterminedCoefficients] & / /@ {LieSeries [LieSeries$13] };
FreeLie`Private`sol$4248 = Quiet [Solve [FreeLie`Private`lineqs$4248,
FreeLie`Private`vars$4248], {Solve::svars}];
If[FreeLie`Private`sol$4248 === {}, AppendTo[FreeLie`Private`msgs$4248,
{NoSolution, FreeLie`Private`n$}];
Message[SeriesSolve::NoSolution, FreeLie`Private`n$];
Abort[], FreeLie`Private`sol$4248 = FreeLie`Private`sol$4248[1];
FreeLie`Private`fvars$4248 =
Complement[FreeLie`Private`vars$4248, First /@ FreeLie`Private`sol$4248];
FreeLie`Private`avals$4248 = FreeLie`Private`arbitrator$4248[
FreeLie`Private`fvars$4248];
AppendTo[FreeLie`Private`msgs$4248, {ArbitrarilySetting, FreeLie`Private`n$,
Thread [Hold \text{ /@ Freelie`Private`fvars$4248 \rightarrow Freelie`Private`avals$4248} ]];If[FreeLie`Private`fvars$4248 =!= {}, Message[SeriesSolve::ArbitrarilySetting,
```
FreeLie`Private`n\$, Thread [FreeLie`Private`fvars\$4248  $\rightarrow$  FreeLie`Private`avals\$4248]]]; MapThread $[$   $(\#1 = \#2)$  &,  $[$ FreeLie`Private`fvars\$4248, FreeLie`Private`avals\$4248}]; FreeLie`Private`sol\$4248 /. Rule  $\rightarrow$  Set;  $((\#1[FreeLie`Private`n$] = #1[FreeLie`Private`n$])$  &) /@ First /@ {LieSeries [LieSeries\$13] }; ((#1[FreeLie`Private`setter] = FreeLie`Private`solver\$4248) &) /@ First /@ {LieSeries [LieSeries\$13] }; FreeLie`Private`solver\$4248[FreeLie`Private`n\$] = Null])

Attributes {Temporary} Full Name FreeLie`Private`solver\$4248

*I n [ ] : =* **ψ1 = LS[{LW@x, LW@y}, ψ1s]**

*O u t [ ] =*

```
LS \sqrt{\mathbf{x}} \psi1s [\mathbf{x}] + \overline{\mathbf{y}} \psi1s [\mathbf{y}], \overline{\mathbf{x}\mathbf{y}} \psi1s [\mathbf{x}, \mathbf{y}], \overline{\mathbf{x}\mathbf{y}} \psi1s [\mathbf{x}, \mathbf{x}, \mathbf{y}] + \overline{\overline{\mathbf{x}\mathbf{y}}\mathbf{y}} \psi1s [\mathbf{x}, \mathbf{y}, \mathbf{y}], ...
```
*I n [ ] : =* **Timing[P3[ψ1][9]]**

 $\mathbb{A}$ 

*O u t [ ] =*

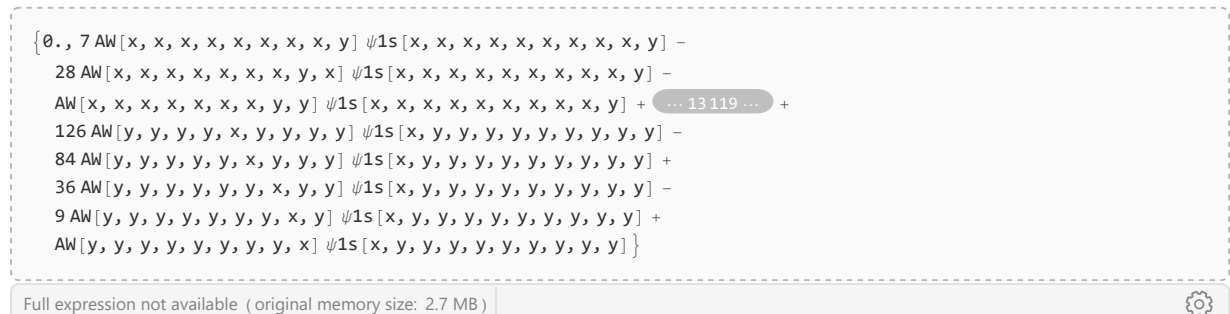

*I n [ ] : =* **P3[**ψ\_**] := Module[{pd},**

```
pd = τ[LW[y], \psi];
pd + LieMorphism[{LW[x]  LW[y], LW[y]  0}]@pd -
 LieMorphism[{LW[x] \rightarrow LW[x] + LW[y], LW[y] \rightarrow 0}]@pd - 2 R<sub>{x,y}</sub>[\psi]
```

```
]
```
*I n [ ] : =* **Timing[P3[ψ1[9]]]**

*O u t [ ] =*

 ${1.71875, LieMorphism$23[}$ 

AW[x, x, x, x, x, x, x, x] ψ1s[x, x, x, x, x, x, x, x, y] + AW[x, x, x, x, x, x, x, y] ψ1s[x, x, x, x, x, x, x, y, y] -  $2 \text{AW}[x, x, x, x, x, x, y, x] \text{ W1s}[x, x, x, x, x, x, x, x, y, y] + \text{AW}[x, x, x, x, x, x, x, y, x] \text{ W1s}[x, x, x, x, x, x, x, y, x, y] -$ 3 AW[x, x, x, x, x, x, y, x, x]  $\psi$ 1s[x, x, x, x, x, y, x, y] + 2 AW[x, x, x, x, y, x, x, x, y]  $\psi$ 1s[x, x, x, x, x, x, x, x, x, x, x, x, x, y, x, y] + ⋯ 1313 ⋯ + 70 AW[y, y, y, y, x, y, y, y] ψ1s[x, y, y, y, y, y, y, y, y] - 56 AW[y, y, y, y, y, x, y, y]  $\psi$ 1s[x, y, y, y, y, y, y, y, y] + 28 AW[y, y, y, y, y, y, x, y]  $\psi$ 1s[x, y, y, y, y, y, y, y, y, y] 8 AW[y, y, y, y, y, y, y, x]  $\psi$ 1s[x, y, y, y, y, y, y, y, y]] - LieMorphism\$37  $[\dots \dots] +$ Full expression not available ( original memory size: 1.6 MB )  $\{ \circ \}$